Excel2002 PDF

https://www.100test.com/kao\_ti2020/272/2021\_2022\_Excel2002\_E5  $_c98_272098$ htm

Excel 2002

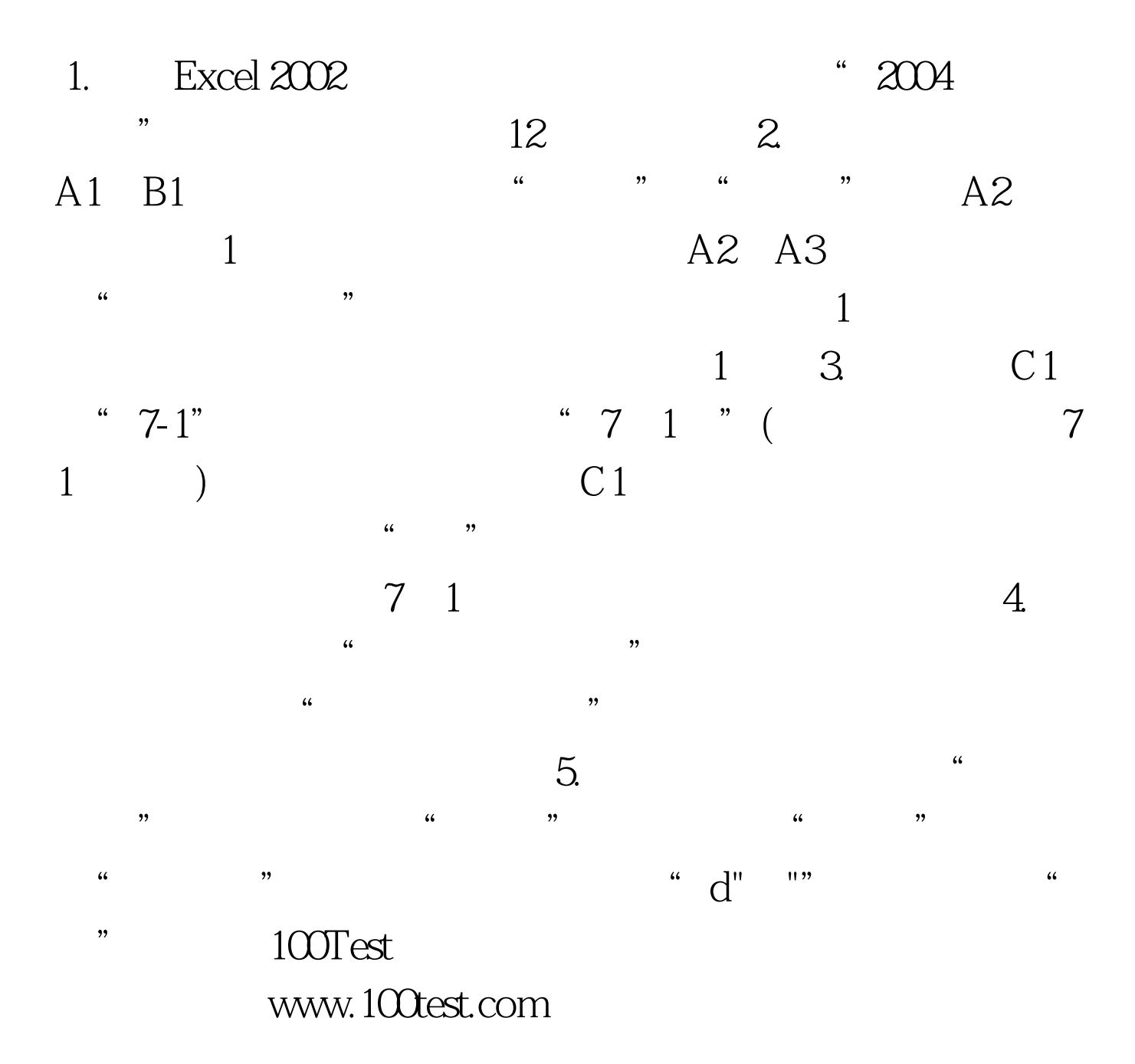